## **47. Angular Momentum in Sports**

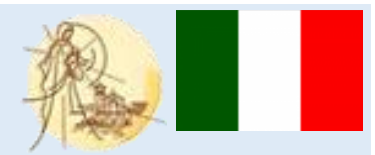

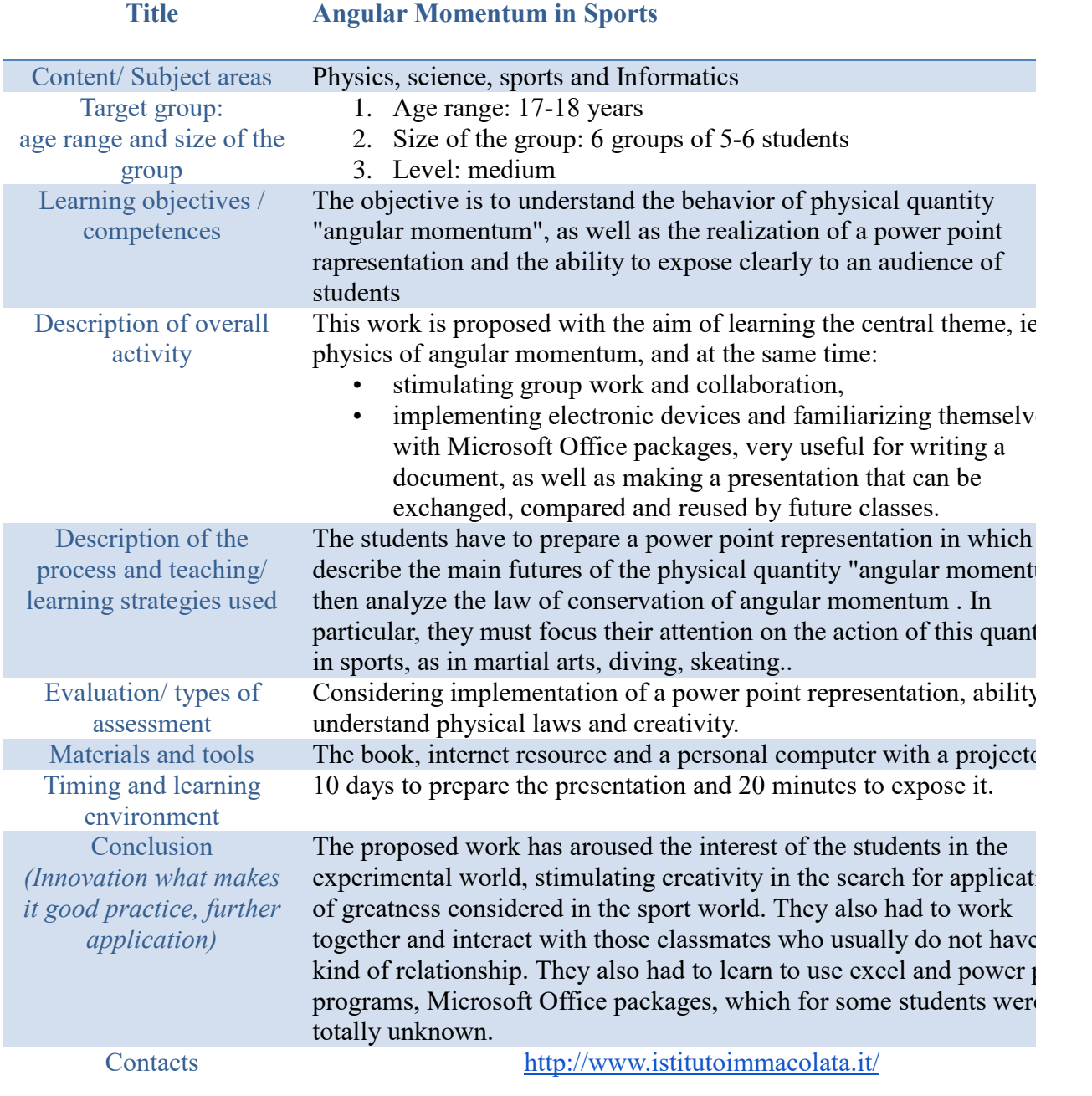